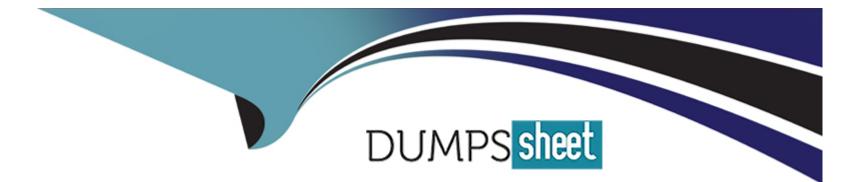

# **Free Questions for 250-428 by dumpssheet**

# Shared by Marsh on 20-10-2022

For More Free Questions and Preparation Resources

**Check the Links on Last Page** 

### **Question 1**

#### **Question Type:** MultipleChoice

What SEPM report should an administrator utilize to view the files that Download Insight detected on your computers, after configuring Download Insight?

#### **Options:**

- A- Risk Distribution
- **B-** SONAR Detection Results
- C- Risk Detections Count
- **D-** Download Risk Distribution

#### Answer:

D

### **Question 2**

**Question Type:** MultipleChoice

An organization recently experienced an outbreak and is conducting a health check of their environment! What Protection Technology should the SEP team enable to prevent vulnerability attacks on software?

#### **Options:**

- A- Memory Exploit Mitigation (MEM)
- B- System Lockdown
- C- Behavior Monitoring (SONAR)
- **D-** Host Integrity

# Answer:

### **Question 3**

**Question Type:** MultipleChoice

An organization recently experienced a definition storm where clients downloaded full definition packages from the management server.

Where can the SEPM increase the amount of content revisions so that clients with older content can get delta updates?

#### **Options:**

A- Click on Policies and select LiveUpdate. Edit the LiveUpdate Content policy.

- B- Edit the Site Properties and under the LiveUpdate tab, edit the amount of content revisions to keep.
- C- Click on Policies and select LiveUpdate. Edit the LiveUpdate Settings policy.
- D- Edit the Server Properties and under the LiveUpdate tab, edit the amount of content revisions to keep.

#### Answer:

#### С

## **Question 4**

#### **Question Type:** MultipleChoice

What two (2) steps should an administrator take to troubleshoot firewall with the Symantec Endpoint Protection client (Select two.)

#### **Options:**

- A- Disable the Symantec Endpoint Protection client and reproduce the issue.
- B- Add an 'Allow AH' traffic rule to the assigned firewall policy and reproduce the issue.
- **C-** Create an exclusion in the Exceptions policy and reproduce the issue.
- D- Withdraw the assigned firewall policy and reproduce the issue.
- E- Enable TSE debug on the Symantec Endpoint Protect client and reproduce the issue.

| Answer: |  |
|---------|--|
| А, В    |  |

### **Question 5**

#### **Question Type:** MultipleChoice

What Symantec Best Practice is recommended when setting up Active Directory integration with the Symantec Endpoint protection Manager?

#### **Options:**

A- Link the built-in Admin account to an Active Directory account.

- B- Ensure there is more than one Active Directory Server listed in the Server Properties.
- **C-** Secure the management console by denying access to certain computers.
- **D-** Import the existing AD structure to organize clients in user mode.

#### Answer:

А

### **Question 6**

#### **Question Type:** MultipleChoice

What is the difference between a shared and non-shared policy?

#### **Options:**

A- Shared policies can be edited and replaced for all groups and locations that use it. A non-shared policy is unique to a specific group or location.

- B- Shared policies are replicated to a Replication Partner. A non-shared policy is specific to a local SEPM site.
- C- Shared policies are used in Production. A non-shared policy is used in test and only work in Log Only mode.
- D- Shared policies are unique for a specific group and location. A nonshared policy can be edited and replaced for all groups and

### Answer: D

## **Question 7**

**Question Type:** MultipleChoice

An organization deployed a client install package with incorrect group settings to a set of endpoints.

How can the organization ensure the client is NOT automatically added to the incorrect group upon check-in?

#### **Options:**

A- Run the Move Clients utility.

- B- Enable Block New Clients in the Group properties.
- C- Add a new subgroup under the incorrect group.
- **D-** Create a Location that will move the clients automatically to the correct group.

А

### **Question 8**

### **Question Type: MultipleChoice**

Which object in the Symantec Endpoint Protection Manager console describes the most granular level to which a policy can be assigned?

| Options:    |  |  |  |
|-------------|--|--|--|
| A- Group    |  |  |  |
| B- Computer |  |  |  |
| C- User     |  |  |  |
| D- Client   |  |  |  |
|             |  |  |  |
|             |  |  |  |

#### Answer:

А

### **Question 9**

#### **Question Type:** MultipleChoice

Which Symantec Endpoint Protection Management (SEPM) database option is the default for deployments of fewer than 1,000 clients?

#### **Options:**

- A- EmbeddeD. Using the Sybase SQL Anywhere database that comes with the product
- B- On SEPM: Installing Microsoft SQL on the same server as the SEPM
- C- External to SEPM: Using a preexisting Microsoft SQL server in the environment
- D- EmbeddeD. Using the Microsoft SQL database that comes with the product

#### Answer:

А

### **To Get Premium Files for 250-428 Visit**

https://www.p2pexams.com/products/250-428

**For More Free Questions Visit** 

https://www.p2pexams.com/symantec/pdf/250-428

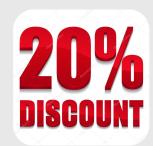